# Title

Anonymous anon email

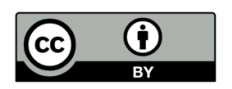

Received: XX-XX-XX Accepted: XX-XX-XX Published: XX-XX-XX

How to cite [Leave blank]

Abstract

Here's is the abstract of the paper.

Keywords: keyword1, kw2, kw3, kw4, kw5. (don't forget the period at the end of the list)

## 1. Introduction

Lorem ipsum dolor sit amet, consectetur adipiscing elit. According to Chomsky (2001), Sed consectetur eu justo eget suscipit. Integer vitae lacinia velit. Quisque fermentum, mi pulvinar blandit elementum, enim turpis gravida tortor, vel maximus est dui nec mauris. Donec et mattis augue. Phasellus quis lacus velit. In aliquet metus at lacus fermentum, eu cursus purus sodales. Ut eleifend leo a dui maximus placerat. Suspendisse vitae tincidunt nulla, ac varius ligula. Donec libero sem, pharetra sagittis rutrum posuere, imperdiet et libero. Chomsky (1995, p. 122)

Here's an example:

(1) Juan (se) comio´ Juan REFL eat.PFV.3SG the apple la manzana pero dejó but leave.PFV.3SG the half la mitad. 'Juan ate ('himself') the apple but left half of it.'

Before a new section or subsection, you need to specify expex not to add the vertical space added by default, as this would be add up to the vertical space introduced by titlesec:

(2) Juan (se) comio´ Juan REFL eat.PFV.3SG the paella with the help la paella con la ayuda de María. of Maria 'Juan ate himself the paella with Mary's help.'

#### 2. A first section

Vestibulum ante ipsum primis in faucibus orci luctus et ultrices posuere cubilia Curae; Fusce dui dolor, dictum nec dui at, maximus mollis tellus. Praesent auctor ut sapien in luctus. Etiam malesuada, felis sit amet faucibus ultrices, orci metus ultricies massa, vitae sagittis velit magna vel risus. Aliquam molestie ipsum elit. Aenean ut tellus erat. Cras vitae elit nibh. Lorem ipsum dolor sit amet, consectetur adipiscing elit. Sed egestas orci eget consequat fringilla. Cras tortor ex, maximus at fermentum et, imperdiet et velit.

#### 3. A new section

2 lines space between sections. This is an introduction to the subsections below.

#### 3.1. A subsection

No space between subsection and text. According to Chomsky: 'We have considered four functional categories: T, C, D, and Agr. The first three have Interpretable features providing "instructions" at either or both interface levels. Agr does not; it consists of - Interpretable formal features only. We therefore have fairly direct evidence from interface relations about T, C, and D, but not Agr. Unlike the other functional categories, Agr is present only for theory-internal reasons' (Chomsky, 1995, p. 321)

Vestibulum ante ipsum primis in faucibus orci luctus et ultrices posuere cubilia Curae; Fusce dui dolor, dictum nec dui at, maximus mollis tellus. Praesent auctor ut sapien in luctus. Etiam malesuada, felis sit amet faucibus ultrices, orci metus ultricies massa, vitae sagittis velit magna vel risus. Aliquam molestie ipsum elit. Aenean ut tellus erat. Cras vitae elit nibh. Lorem ipsum dolor sit amet, consectetur adipiscing elit. Sed egestas orci eget consequat fringilla. Cras tortor ex, maximus at fermentum et, imperdiet et velit. $1$ 

Here's how you draw a simple tree:

<sup>1</sup>Here is an important footnote. Footnotes need 1.25 indent. Etiam sit amet arcu euismod, iaculis neque sit amet, commodo mauris. Curabitur vel congue neque, nec aliquam elit.

(3)

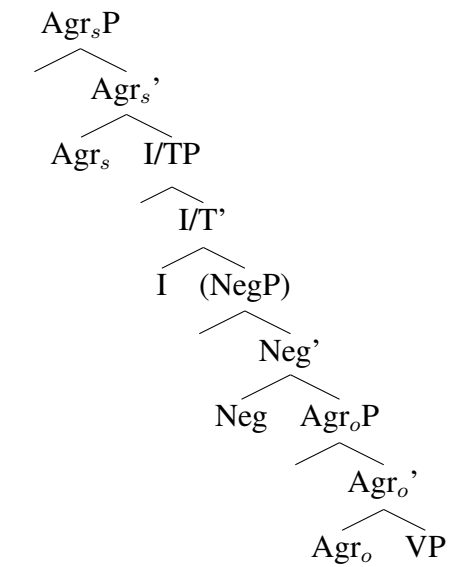

Etiam sit amet arcu euismod, iaculis neque sit amet, commodo mauris. Curabitur vel congue neque, nec aliquam elit. Proin efficitur ante in mi tristique, et consectetur mauris dignissim. Proin vitae placerat dolor. Vivamus sollicitudin felis accumsan mauris vestibulum dapibus. Maecenas ultricies sem ut magna finibus, ut dapibus lorem maximus. Morbi ut mauris tellus. Nunc tincidunt in sapien non porttitor. Mauris molestie, velit et aliquet ultrices, turpis mi placerat enim, et aliquam tellus leo sit amet odio.

Here's how you draw a table:

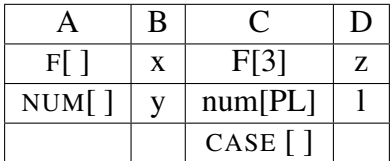

or without borders:

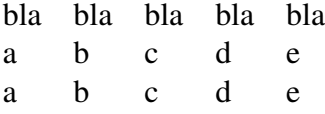

Phasellus eget erat at leo finibus varius. Suspendisse in nunc eget neque feugiat tristique. Sed sagittis eget quam vitae dignissim. Nunc vitae sodales eros. Nullam eu quam id nisi egestas hendrerit. Ut a pulvinar felis. Morbi ut ullamcorper urna. Sed vitae sapien et nisl malesuada hendrerit. Praesent scelerisque volutpat lacus, quis imperdiet velit tempus ac. Phasellus tincidunt non est non vulputate. Fusce at est nunc.

Here is another example of table, this time with a title (above the table) and a mention of the source (below the table). "Table X" and "Figure X" should be bold, followed by a period. 11 pt font. "Source" should also be in bold but followed by a colon.

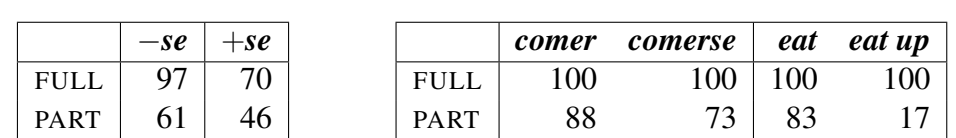

Table 1. Percentage of 'true' responses for Spanish test items with (a) all verbs and (b) the consumption verb *comer* (compared to 'true' responses for *eat* in English)

Source: Arunachalam and Kothari (2010, 2011) for English results

Phasellus eget erat at leo finibus varius. Suspendisse in nunc eget neque feugiat tristique. Sed sagittis eget quam vitae dignissim. Nunc vitae sodales eros. Nullam eu quam id nisi egestas hendrerit. Ut a pulvinar felis. Morbi ut ullamcorper urna. Sed vitae sapien et nisl malesuada hendrerit. Praesent scelerisque volutpat lacus, quis imperdiet velit tempus ac. Phasellus tincidunt non est non vulputate. Fusce at est nunc.

A simple numbered list:

- 1. Matching is feature identity.
- 2. D(P) is the sister of P.
- 3. Locality reduces to "closest c-command."

an itemized list

- bla
- bla
- bla

#### 3.2. Subsectionheader

#### 3.2.1. Subsubsection header

The should be one line space before subsections, no line space between subsection and text, and only a space (no indent) between subsection number and header). Number of sections and subsections should also be italicized.

#### Acknowledgements

The author wishes to thank Blabla and bla.

### **References**

Chomsky, Noam. 1995. *The Minimalist Program*. Cambridge, Massachusetts: MIT Press. — 2001. *Beyond Explanatory Adequacy*. Ms, MIT.